#### Graphics Hardware

- ■ Display (CRT, LCD,...)
- **Graphics accelerator** 
	- Scan controller
	- **Nideo Memory (frame buffer)**
	- **Display/Graphics Processor**
- **Service Service** ■ CPU/Memory/Disk …

# Display Technologies

- **Front projection**
- ■ Back projection
- **Direct view**
- Backlit

#### Display Technologies

- $\blacksquare$  CRT
- LED
- LCD
- **Plasma Panels**
- DLP
- OLED
- $\blacksquare$  Etc.

### Trade-offs

- **• Cost, Weight, Size**
- **Power consumption**
- **S** Spatial & Color resolution
- **Peak brightness, Black, contrast**
- $\blacksquare$  Etc.

# Cathode Ray Tube (CRT)

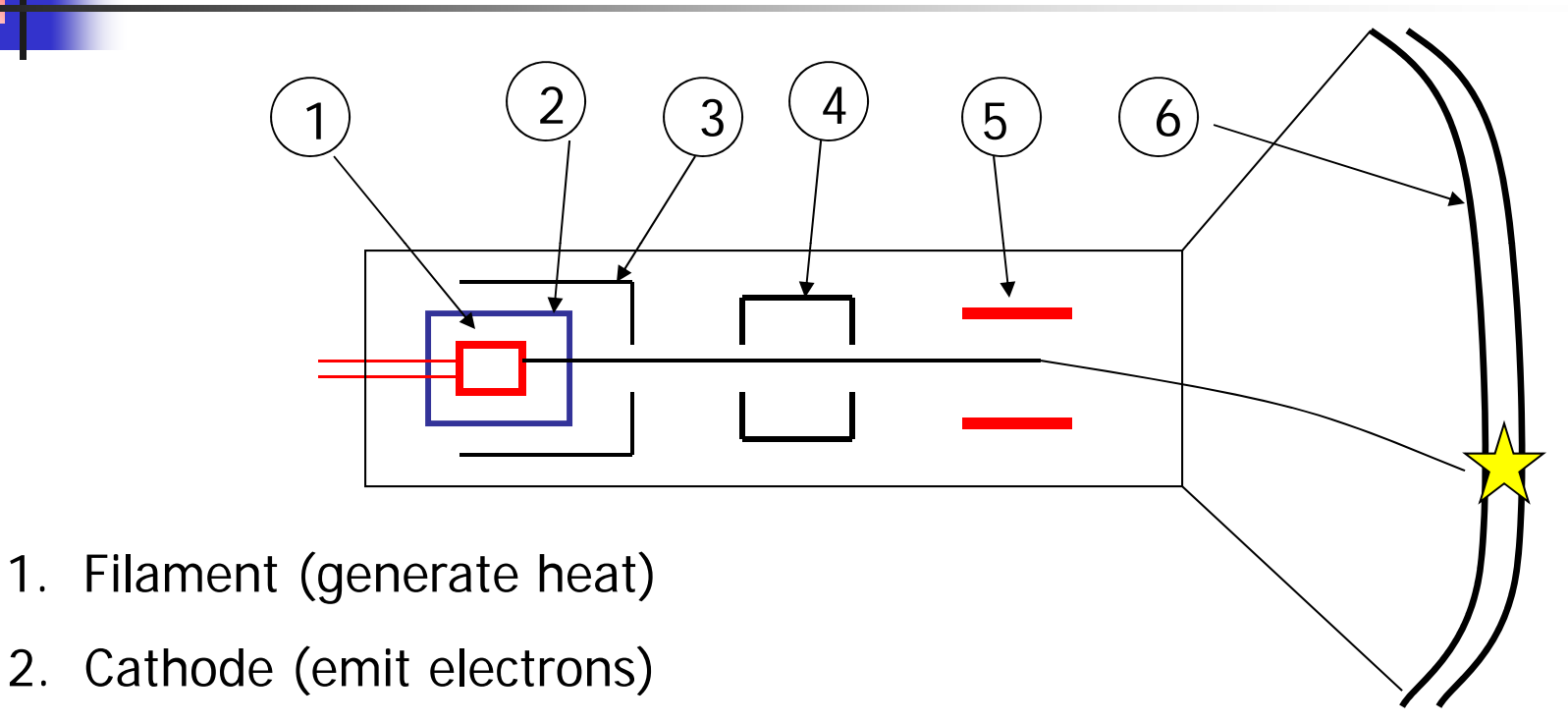

- 3. Control grid (control intensity)
- 4. Focus 4. 5 Deflecto 5. r
	- 6. Phosphor coating

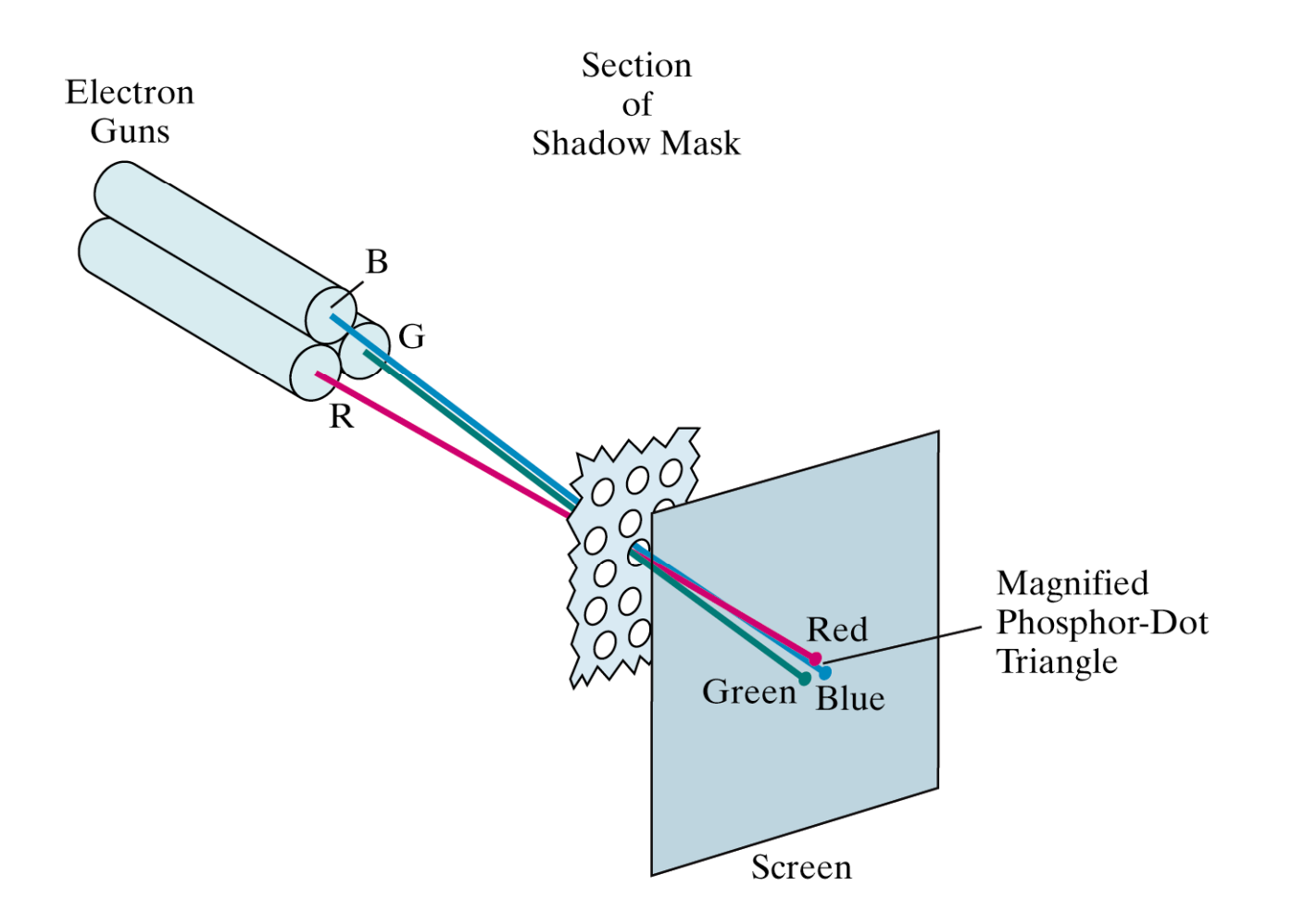

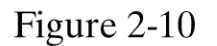

Operation of a delta-delta, shadow-mask CRT. Three electron guns, aligned with the triangular color-dot patterns on the screen, are directed to each dot triangle by a shadow mask.

Computer Graphics with Open GL, Third Edition, by Donald Hearn and M.Pauline Baker. ISBN 0-13-0-15390-7 © 2004 Pearson Education, Inc., Upper Saddle River, NJ. All rights reserved.

### Color CRT

3 electron guns, 3 color phosphor dots at each pixel

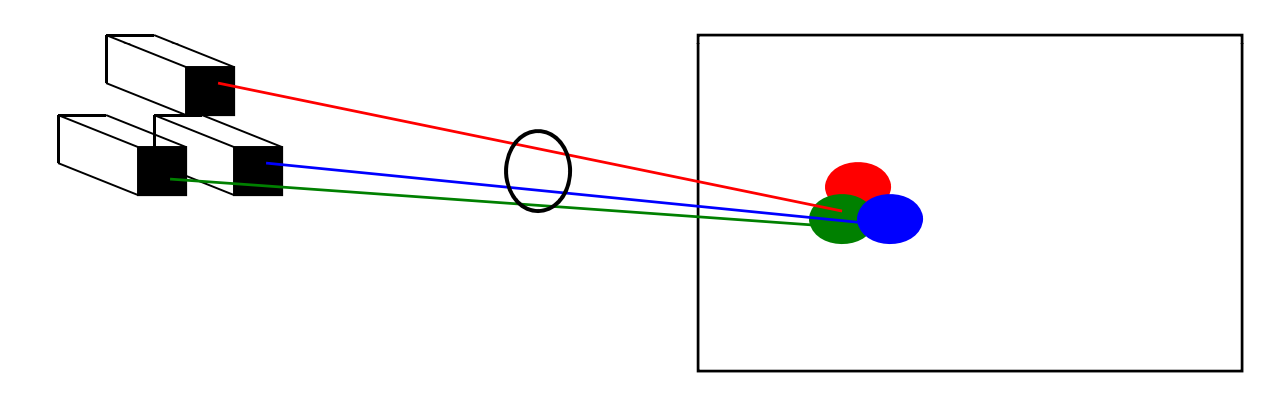

 $Color = (red, green, blue)$ 

 $Red = 0$  to 100% Green =  $0$  to 100% Green <sup>=</sup> (0 <sup>1</sup> 0) Blue = 0 to 100% <sup>=</sup> (0,1,0)Blue = (0,0,1)

 $Black = (0, 0, 0)$ White =  $(1, 1, 1)$  $Red = (1,0,0)$ 

…

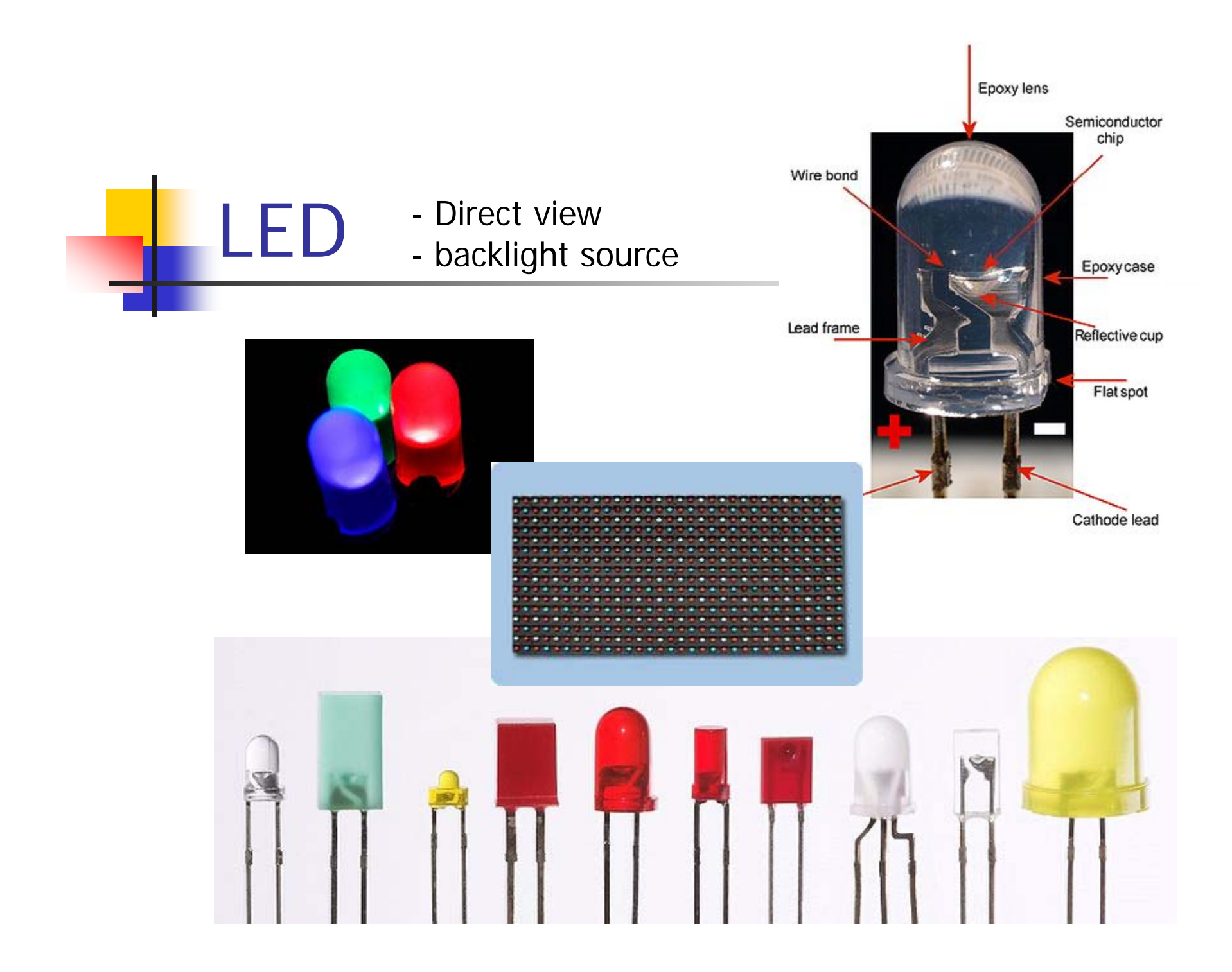

# LCD: backlit

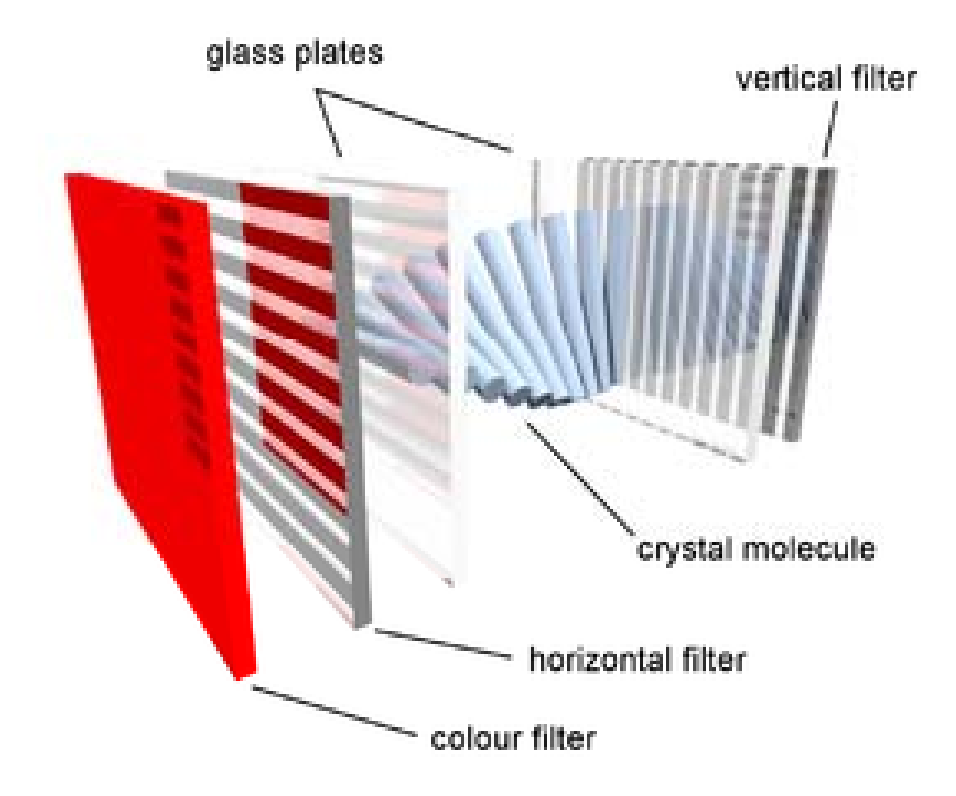

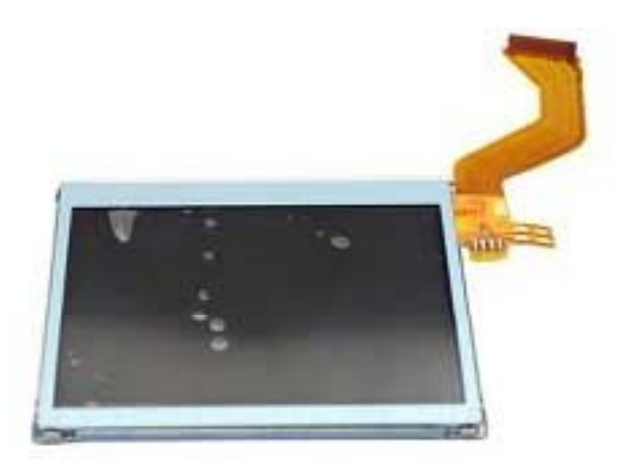

#### Plasma Panels: emit light; soon extinct?

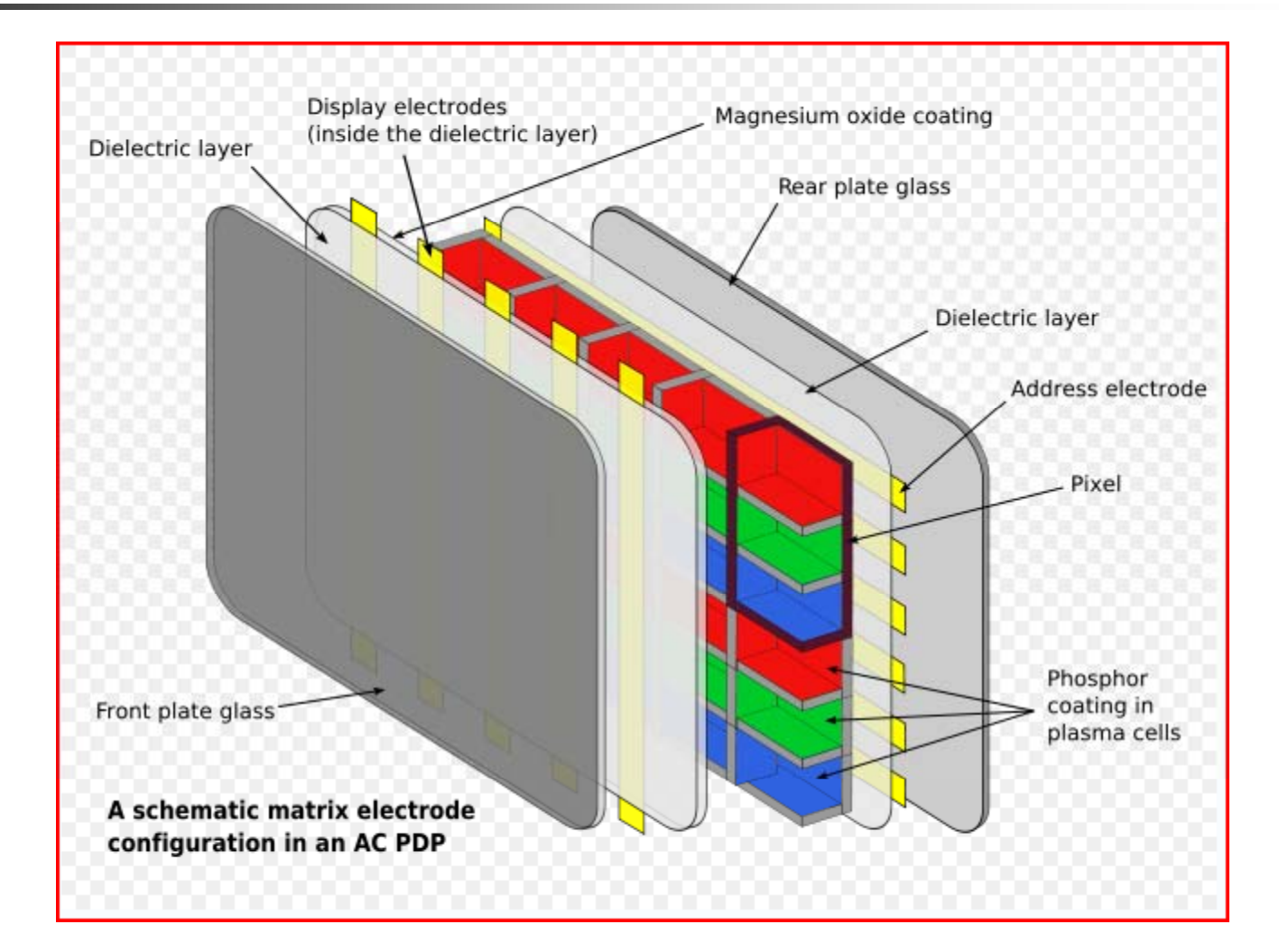

DLP: http://www.dlp.com/includes/video\_demo.aspx

#### For digital projection

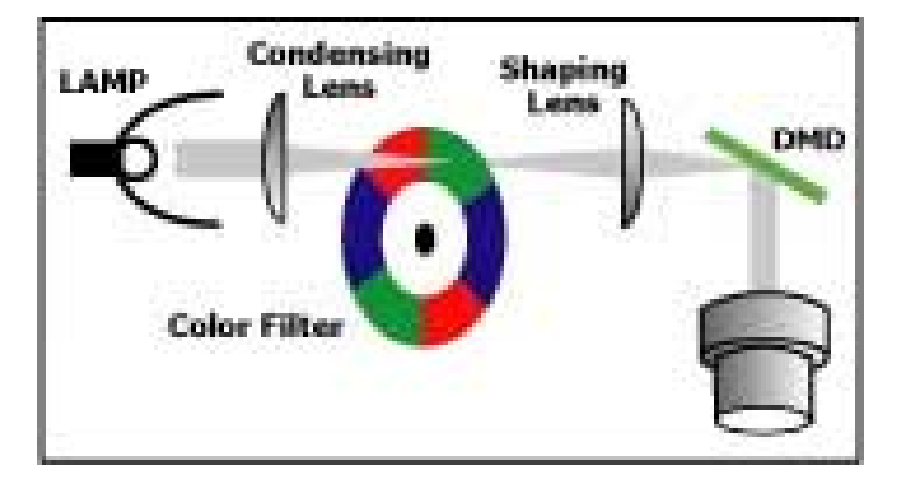

Digital Micromirror Device

#### Trade-offs

Rear projection Front projection Direct viewBacklit

Peak brightness Black levelContrast Screen brightness Motion artifacesAging Maximum resolution **Thickness** Weight Power consumption

http://www.displaymate.com/ShootOut\_Comparison.htm

#### Random Scan Order

■ Old way: No pixels - The electron gun draws straight lines from location to location on the screen (vector graphics)

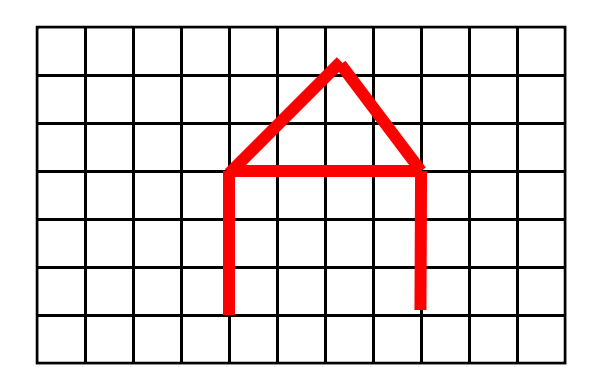

a.k.a. calligraphic display, Random scan device, vector drawing display

Use either **display list** or **storage tube** technolog y

#### Vector graphics

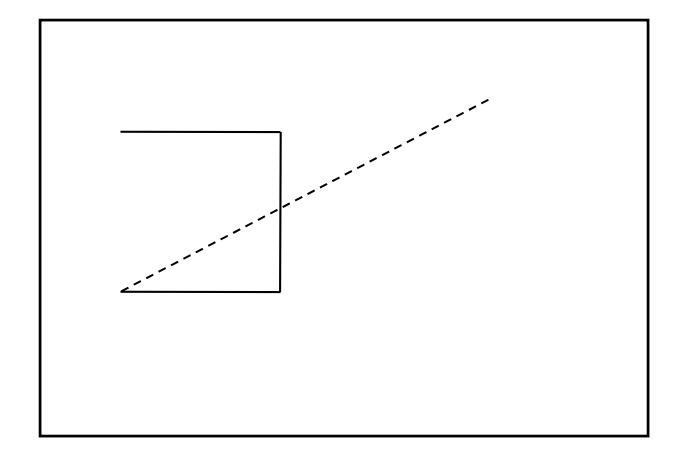

Display list Move (100,200) Draw(200,200) Draw(200,100) Draw(100,100)

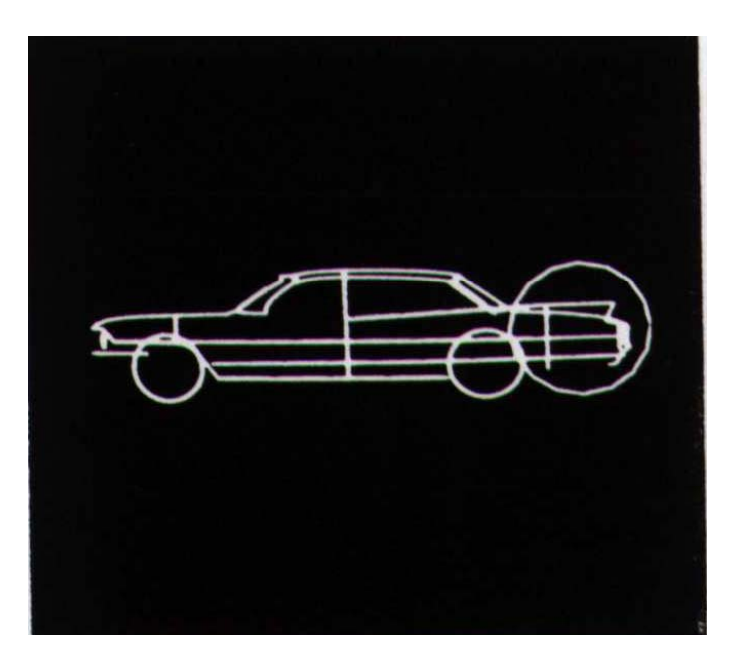

# Raster Display graphics

Digital Display

- F. Based on (analog) raster-scan TV technology
- o, The screen (and a picture) consists of discrete pixels

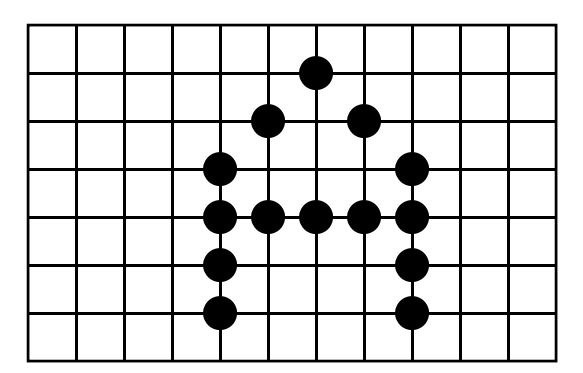

#### How CRT draws a picture

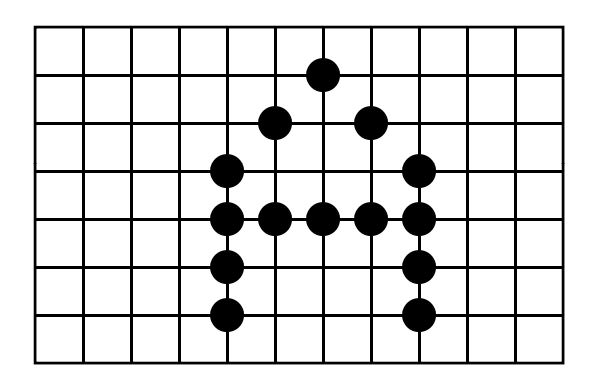

■ We have only one electron gun but many pixels in a picture need to be lit simultaneously …

#### Refresh of CRT

- P. **Refresh** – the electron gun needs to come back to hit the pixel again before it fades out
- P. An appropriate fresh rate depends on the property of phosphor coating **Phosphor persistence:** the time it takes for the emitted light to decay to 1/10 of the original intensity
- Typical **refresh rate**: 60 80 times per second (Hz) (What will happen if refreshing is too slow or too fast?)

#### Frame Buffer

- **Firame buffer: the memory to hold the pixel intensity** values
- $\mathcal{L}_{\mathcal{A}}$  Properties of a frame buffer that affect the graphics performance:
	- **Size: screen resolution**
	- **Depth: color level** 
		- **1 bit/pixel: black and white**
		- **8 bits/pixel: 256 levels of gray**
		- **24 bits/pixel: 16 million colors**
	- Speed: refresh speed

#### Raster Scan Order

■ What we do now: the electron gun will scan through the pixels from left to right, top to bottom (scanline by scanline )

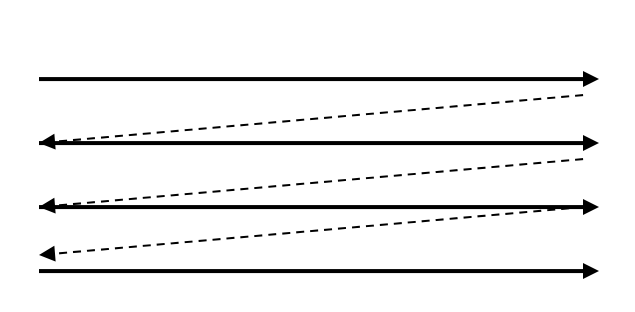

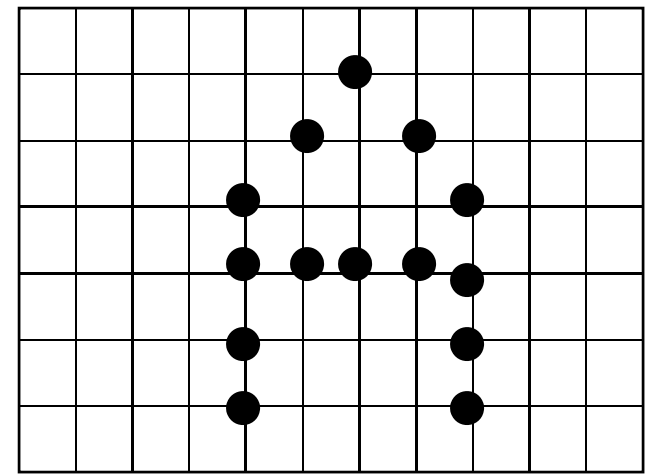

#### Raster Scan Order

■ The electron gun will scan through the pixels from left to right, top to bottom (scanline by scanline )

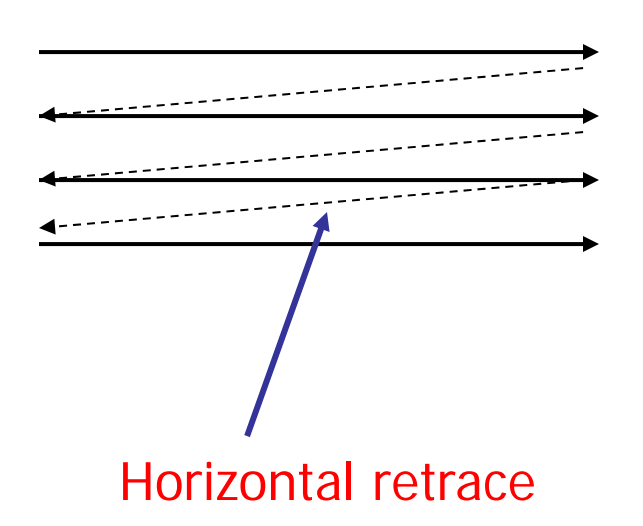

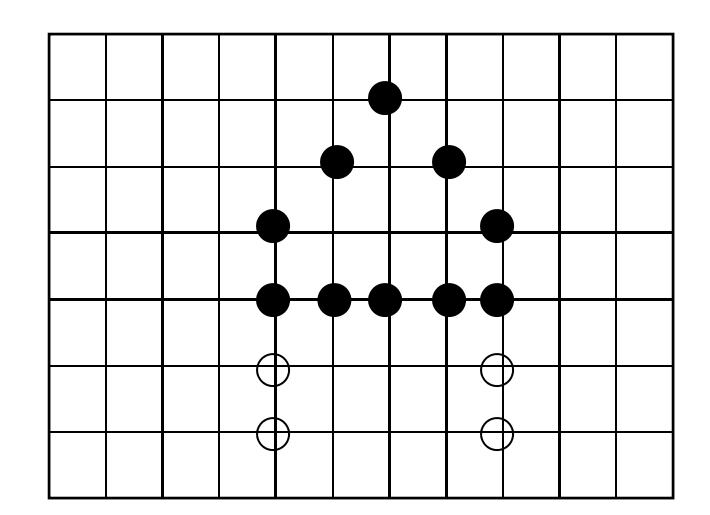

#### Raster Scan Order

■ The electron gun will scan through the pixels from left to right, top to bottom (scanline by scanline )

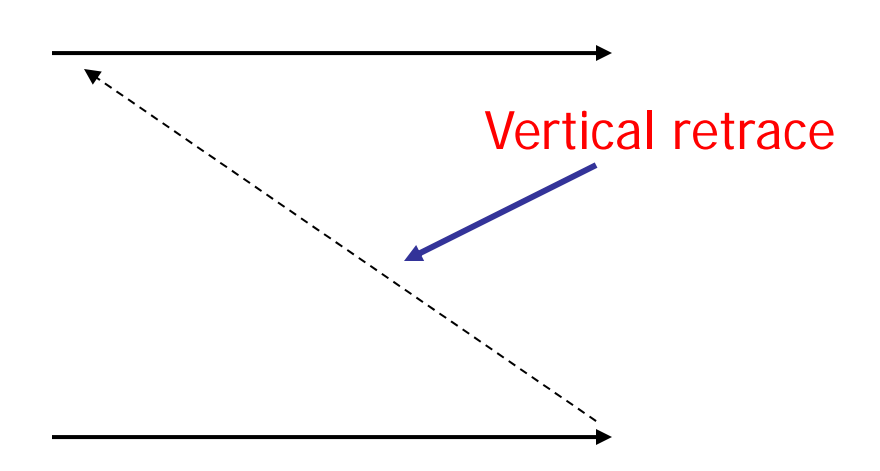

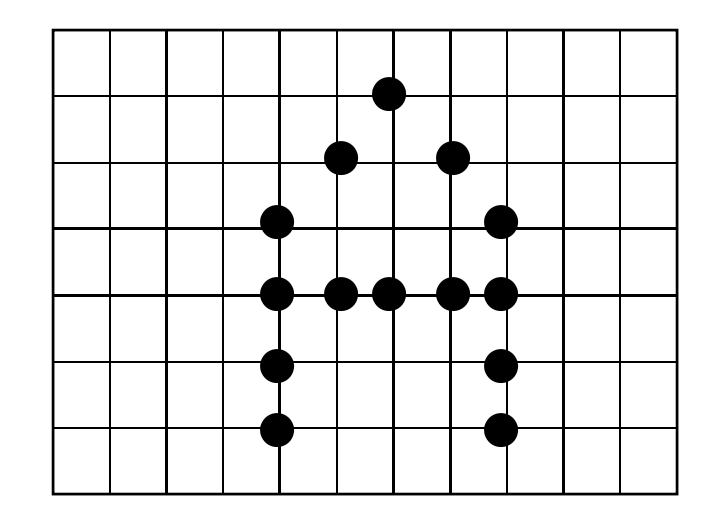

#### Progressive vs. Interlace

- **Progressive: Scan every scan line**
- **Interlace: Scan only every other scan** line (even  $\rightarrow$  odd  $\rightarrow$  even  $\rightarrow$  odd ...)
	- so the refresh rate becomes twice as fast

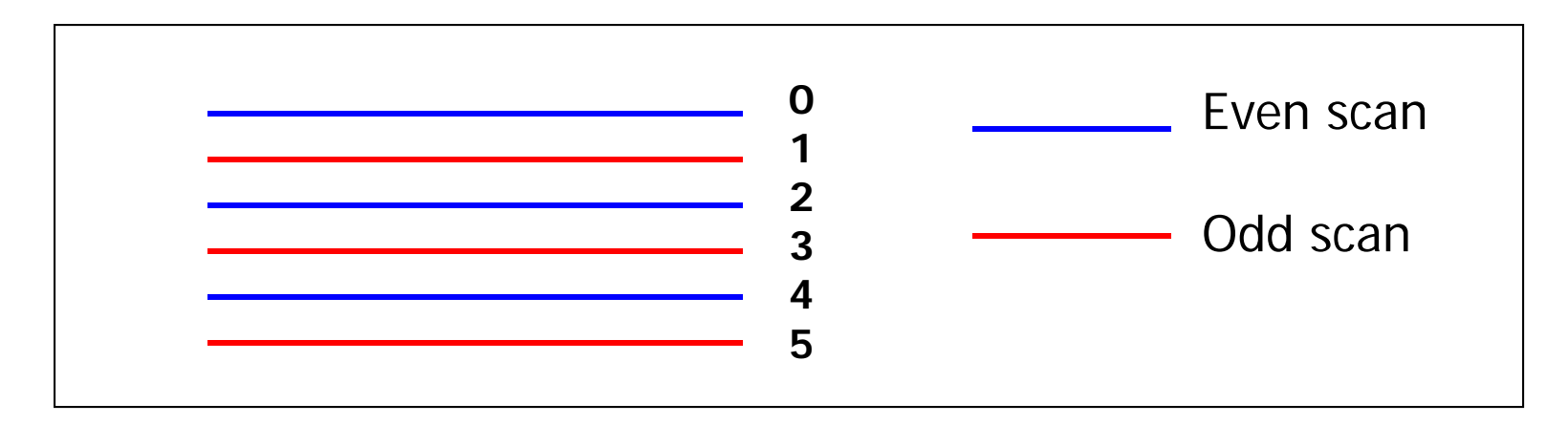

### Standards

- NTSC: Interlaced, 525 line, 59.94Hz, 4:3
- **Service Service** ■ DTV: Digital version of NTSC, 480i, 4:3
- HDTV: e.g. 720p, 60Hz, 16:9
- **- Blu-ray**: 1080p
- Other standards?

#### Raster Scan Control

**Scan Controller (video adaptor) and frame** buffer

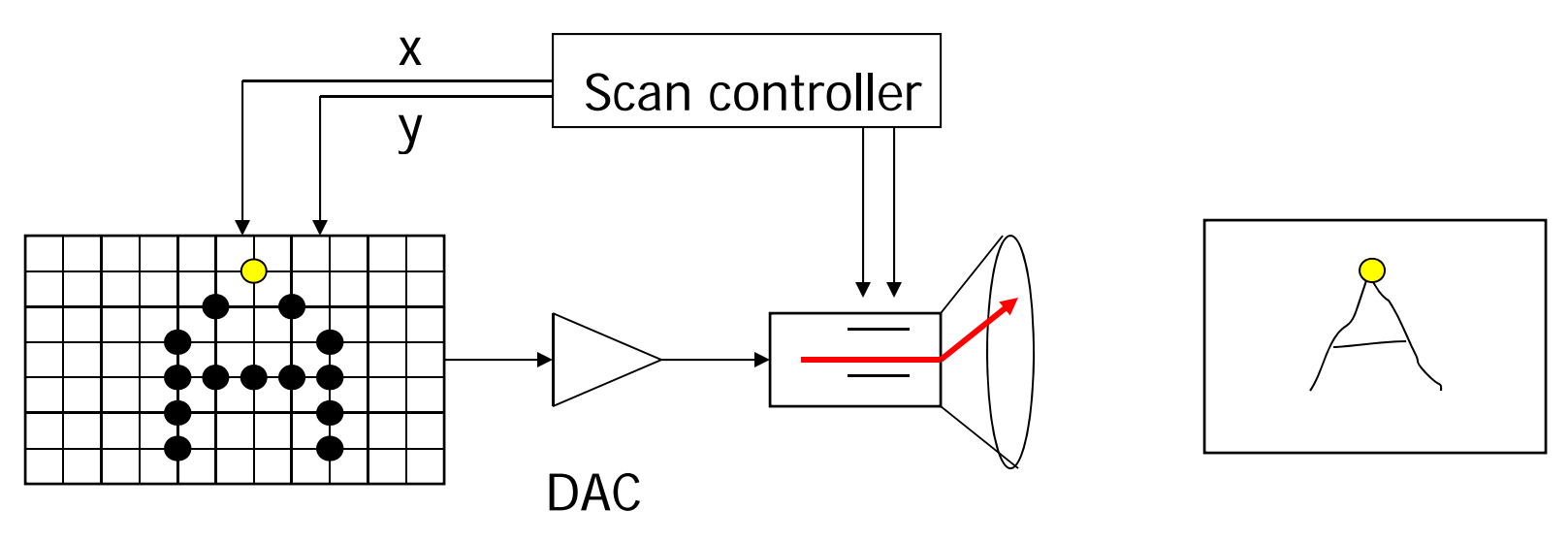

Frame buffer

#### Color is expensive …

- **At least used to be**
- The more color you want, the more bits you will need for each pixel
- **Exercise: 1024 x 1280 screen with**

24 bits per pixel, how many bytes in the frame buffer?

1024 x 1280 x 24 / 8 = 4M Byte

 $\omega$ 30fps = 120MB/sec

#### Color Lookup Table

- Say I am a poor man ... I only have 3 bits per pixel
- $\left\{ \begin{array}{c} 0 \\ 0 \end{array} \right\}$ But I insist on having high quality pictures ...
- $\mathcal{L}_{\mathcal{A}}$ Use Color Look Up Table (LUT)

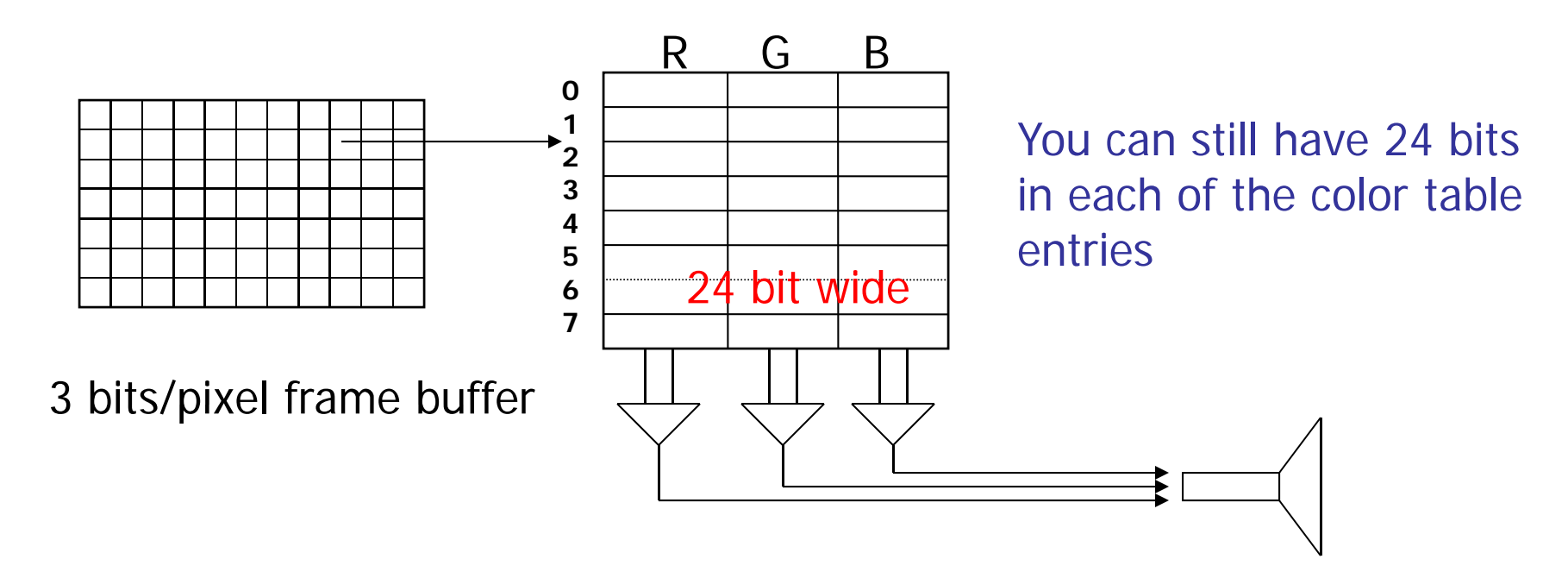

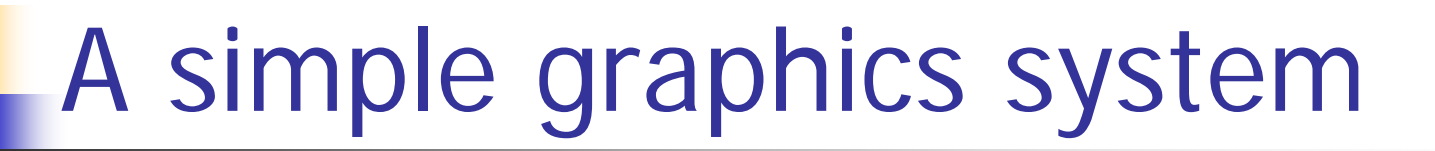

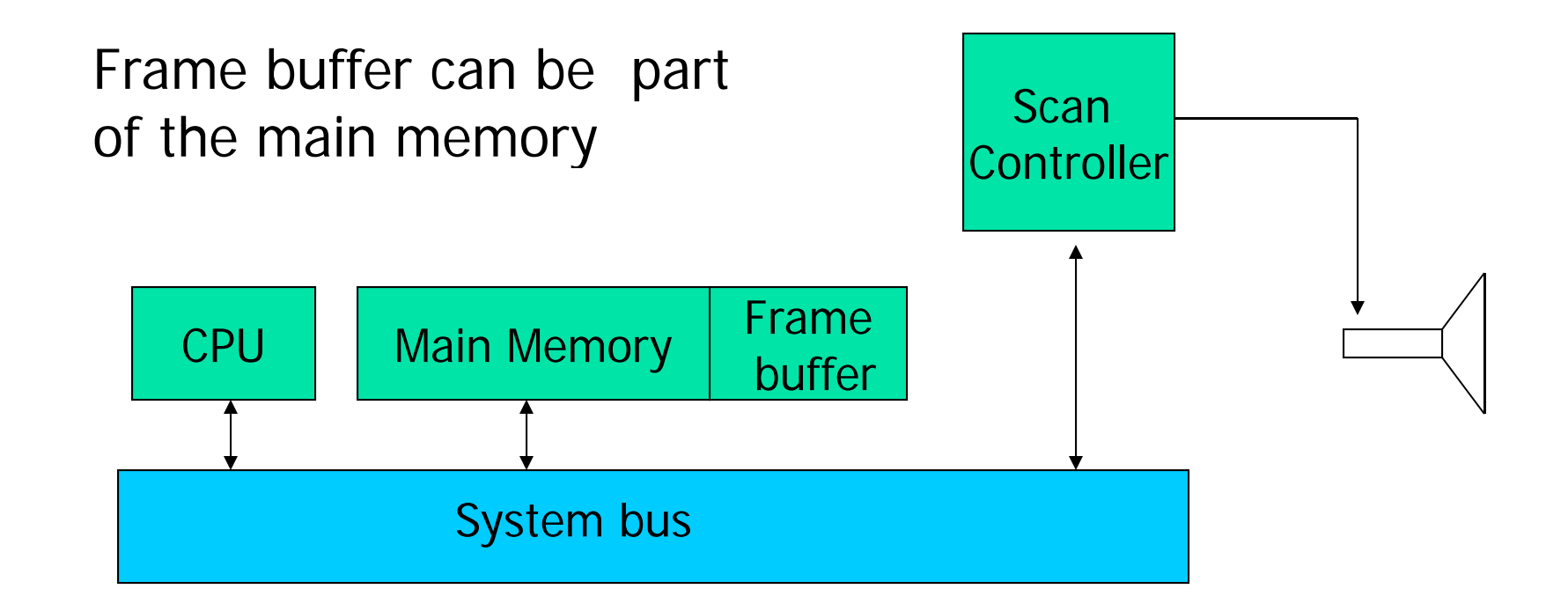

#### Problem?

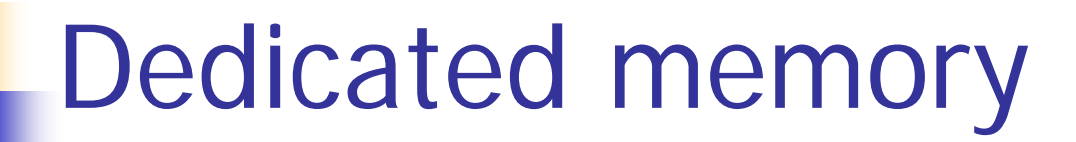

Video memory: On-board frame buffer:

much faster to access

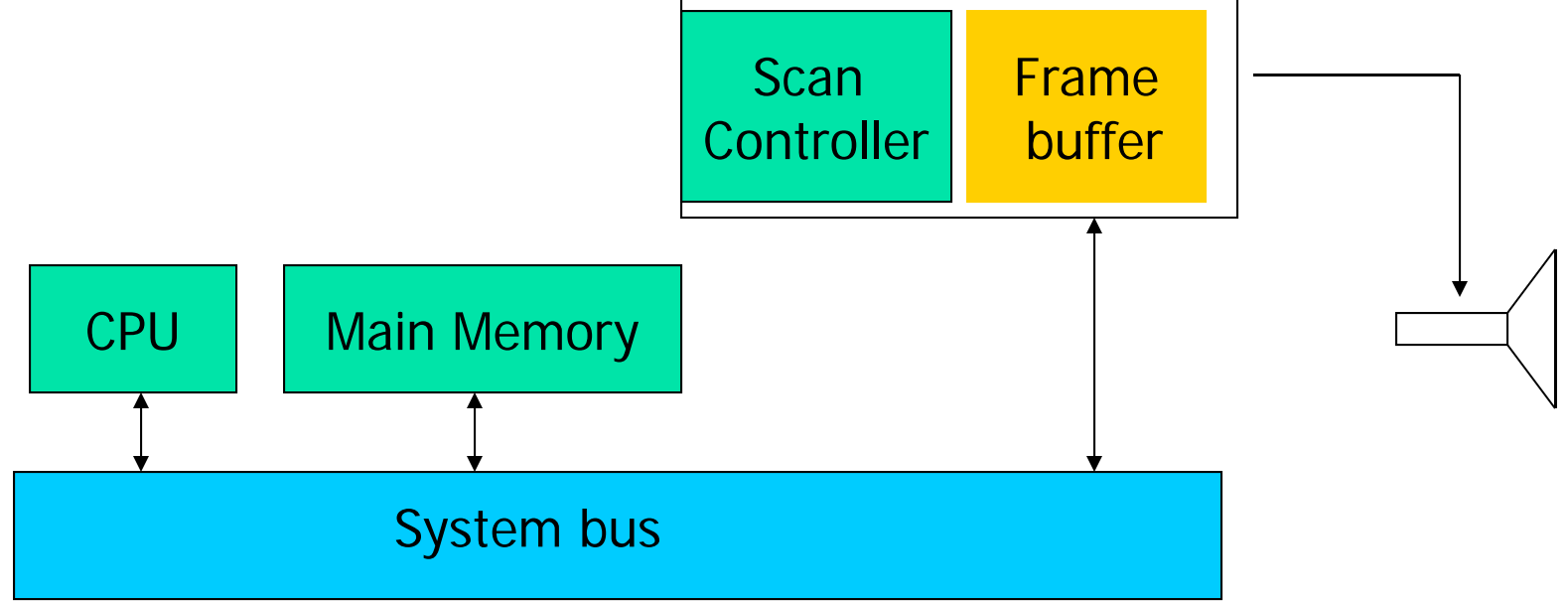

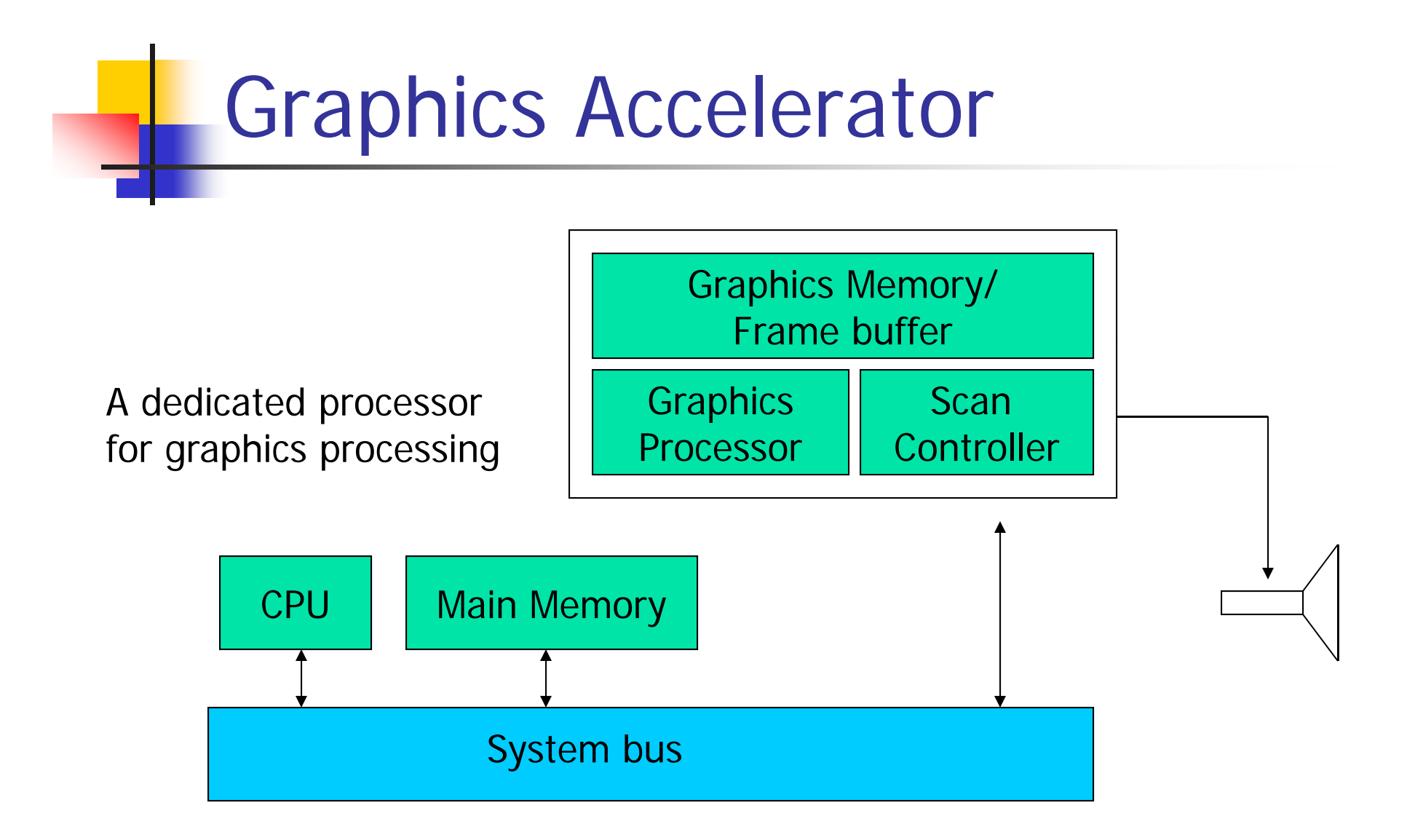

#### Graphics Accelerator

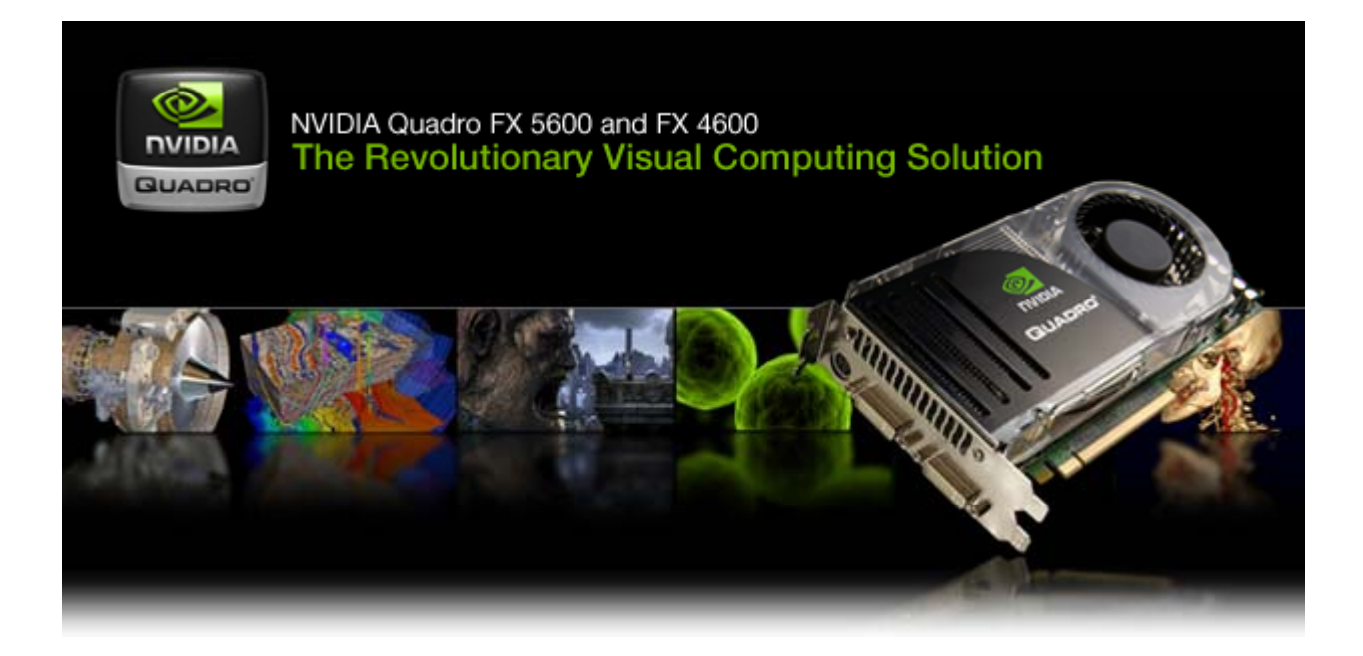

#### Graphics Accelerator

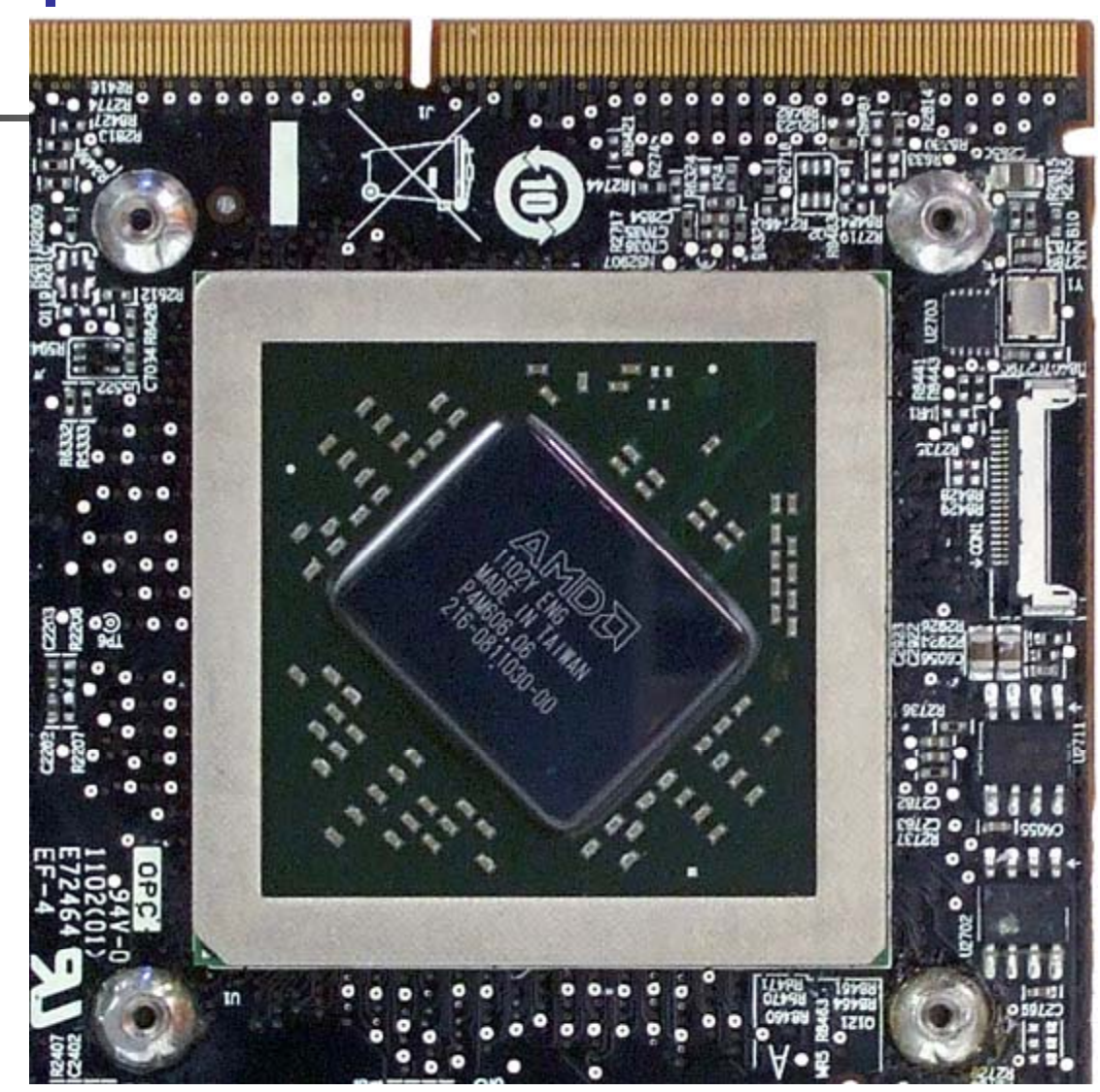

#### NVIDIA GPUs

Quadro FX 5600 Quadro FX 4600Memory Size 1.5GB GDDR3 768MB GDDR3 Memory Interface 384-bit 384-bit Memory Bandwidth 76.8 GB/sec. 67.2 GB/sec. Max Power Consumption 171W 134W Number of Slots 2 2 Display Connectors DVI-I DVI-I Stereo DVI-I DVI-I Stereo Dual-Link DVI 2 2 Price \$2,999.00 \$1,999.00

#### AMD GPUs

Desktop vs Mobility Radeon Graphics

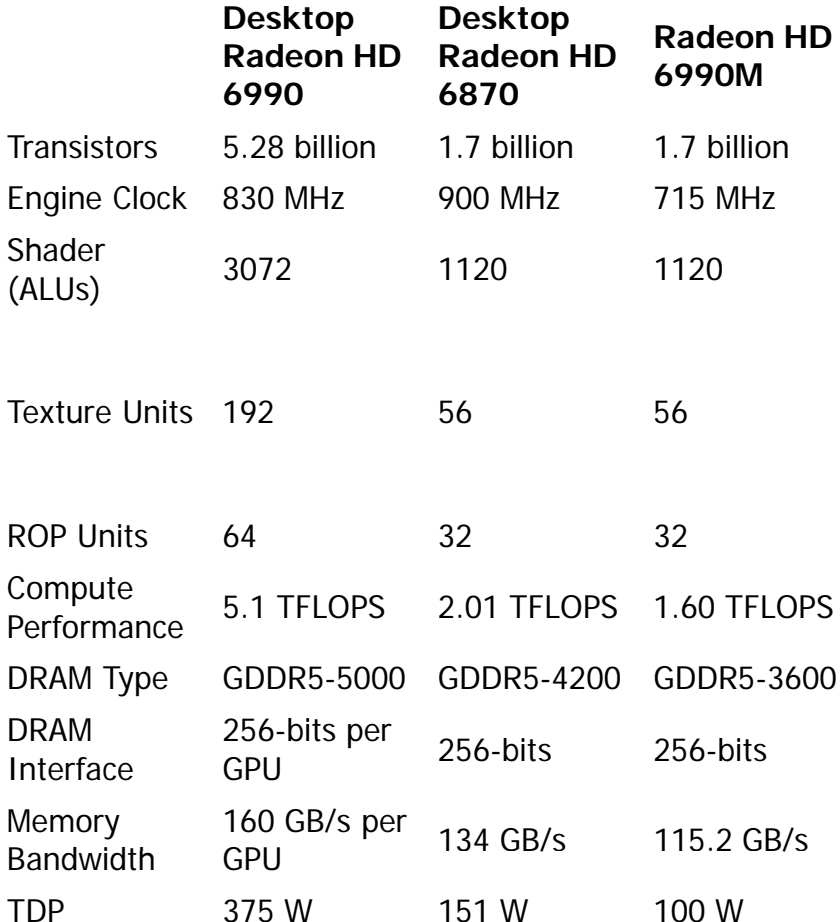

#### **Evolution of Performance**

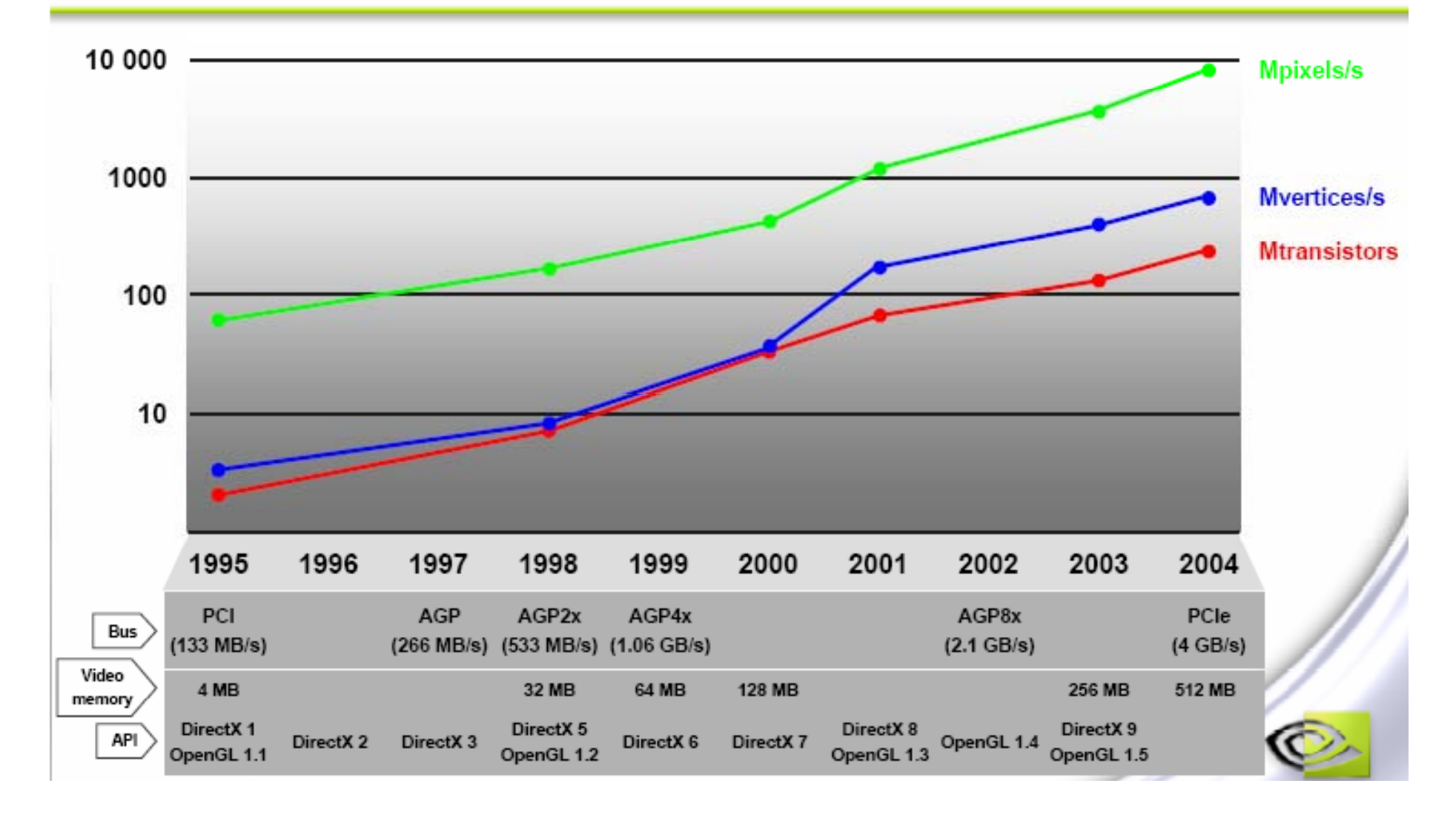

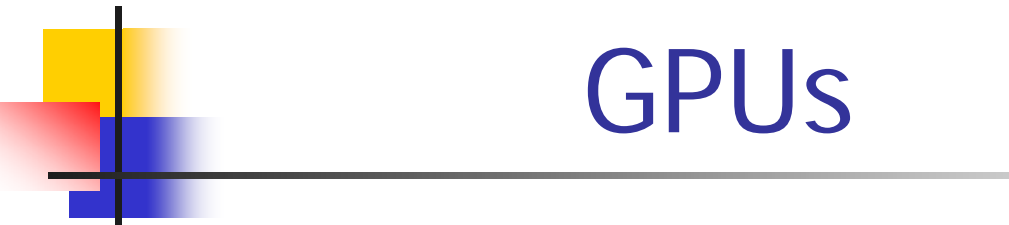

#### The Evolution of GPUs

ftp://download.nvidia.com/developer/presentations/2004/Perfect\_Kitchen\_Art/English\_Evolution\_of\_GPUs.pdf

#### THE GPU COMPUTING ERA

http://sbel.wisc.edu/Courses/ME964/2011/Literature/onGPUcomputingDally2010.pdf

#### The Graphics Pipeline

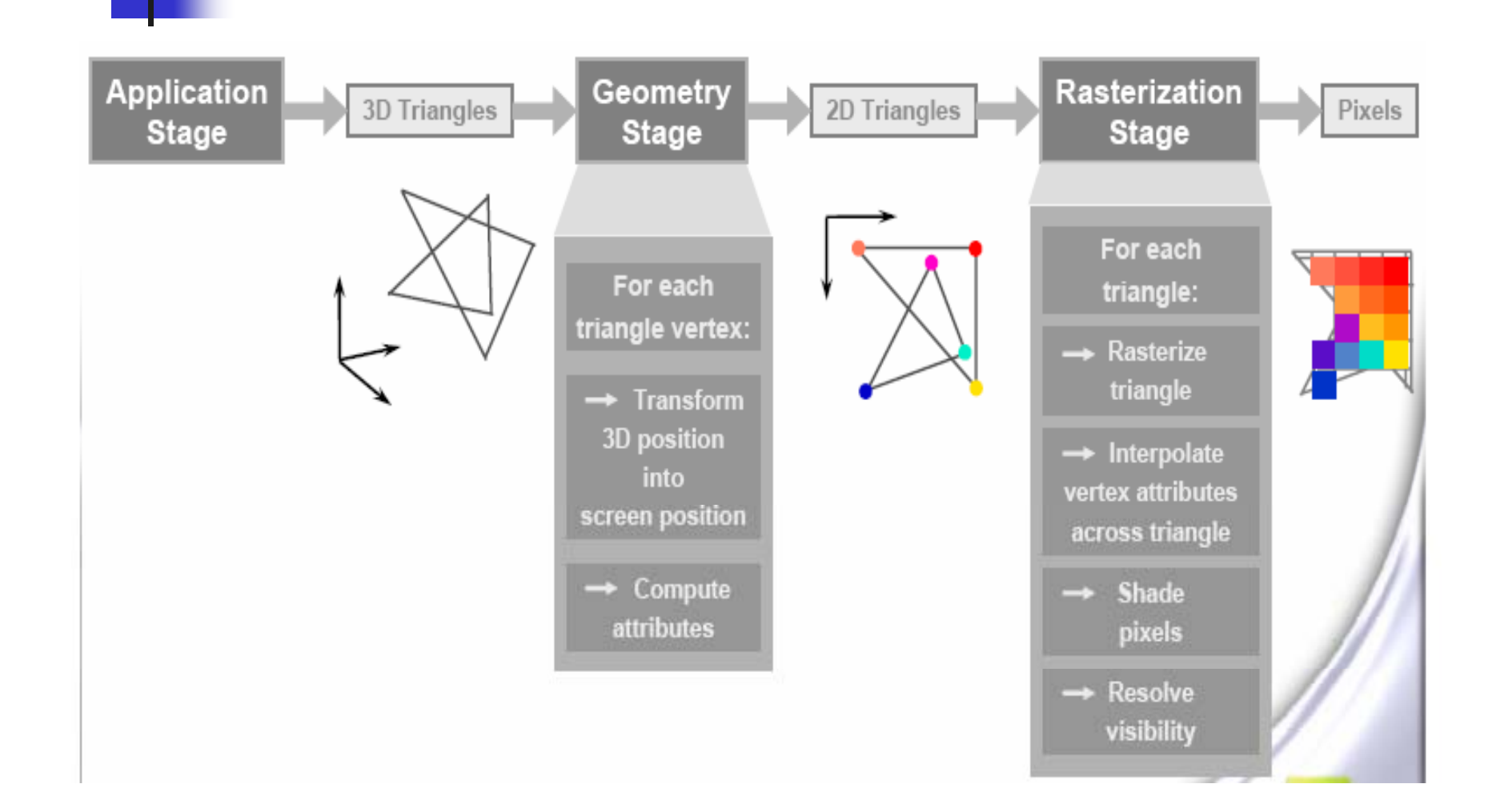

#### Graphics Bus Interface

#### PCI based technology

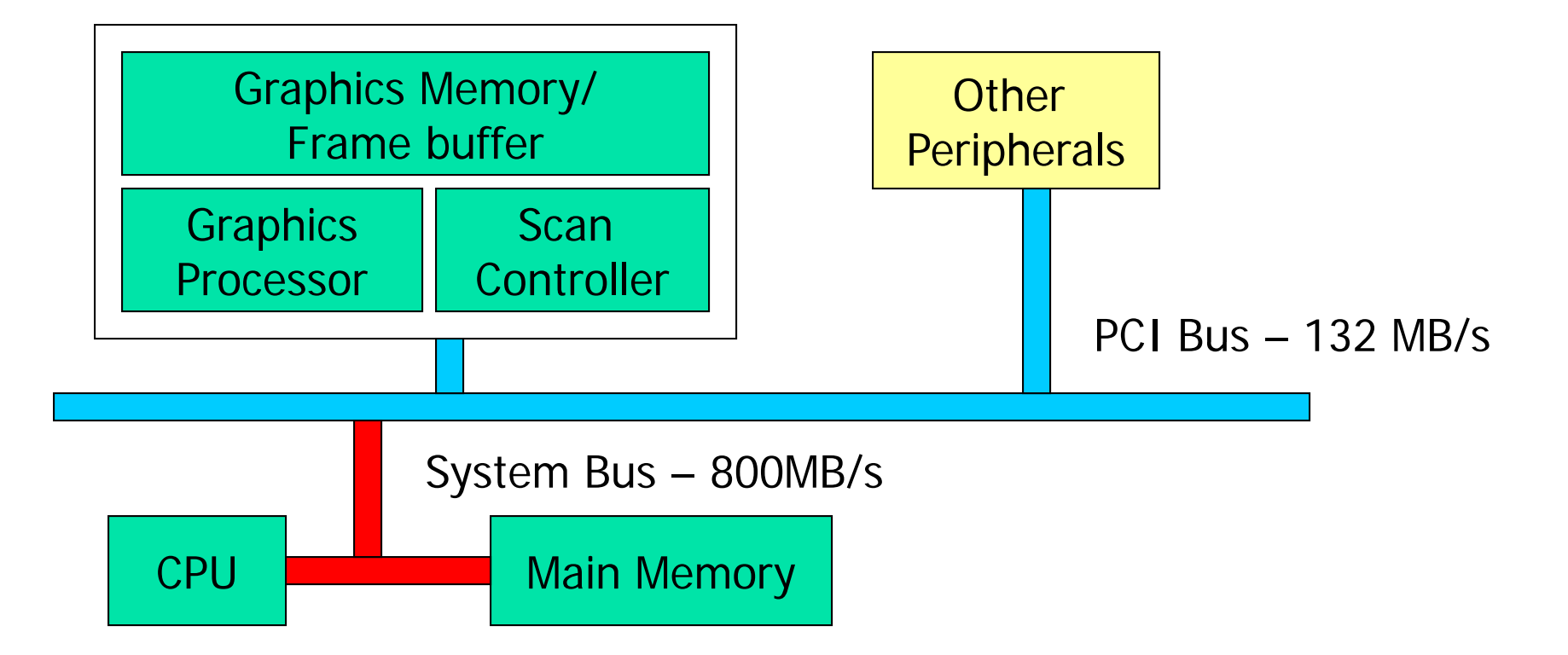

#### Graphics Bus Interface (2)

- **PCI Bus becomes the bottleneck!** 
	- **Many devices are using it**
	- **There is a lot of stuff needs to be** transmitted from main memory to graphics memory (geometry, textures, etc)
	- **Example: 2M triangle, 90 Bytes each triangle**, 90 Bytes each – 180MB > 132 MB (PCI bandwidth)

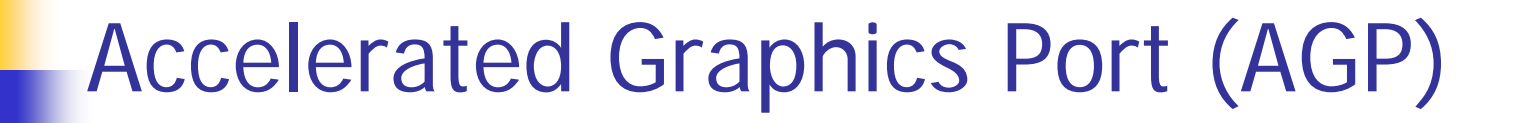

A dedicated bus that allows direct access of main memory

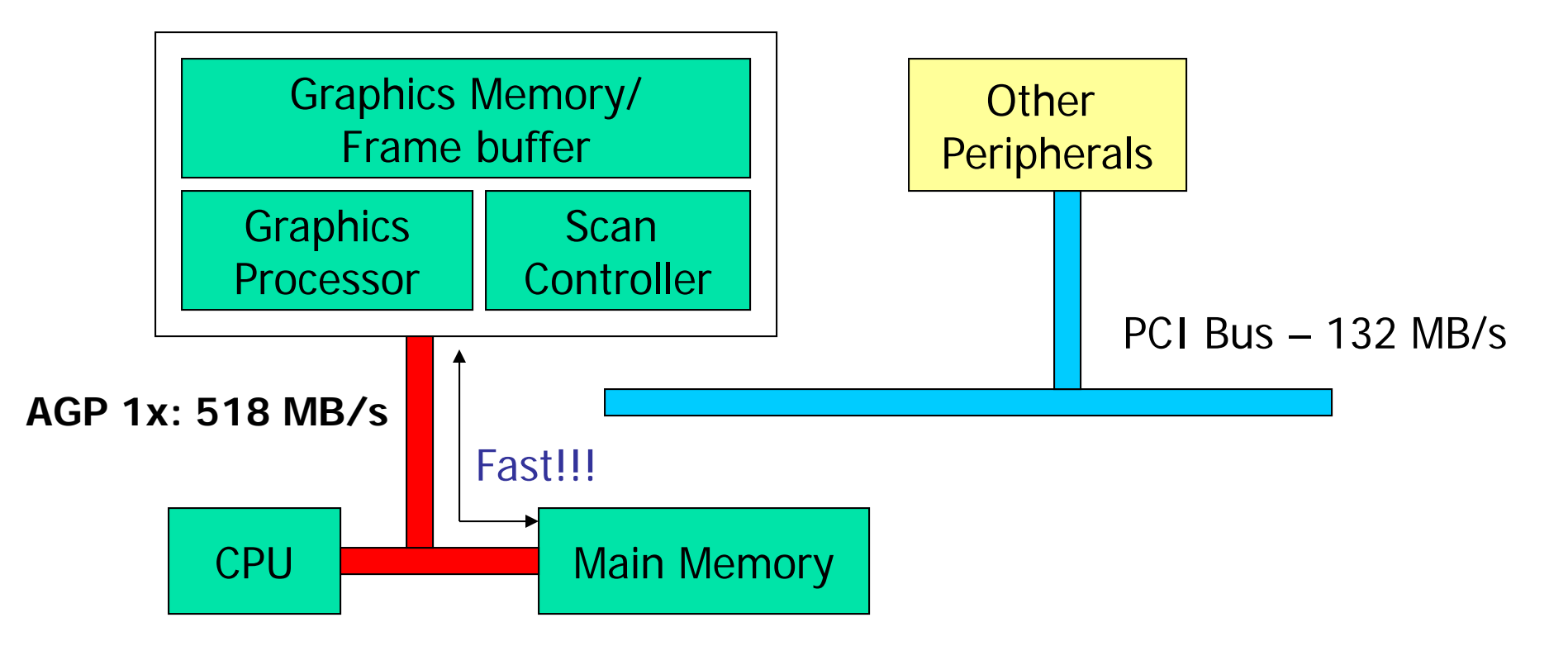

# AGP

- ■ AGP 1x is four times as fast compared to PCI! (now we have AGP 8x)
- **Service Service No more local bus congestion!**
- **Nore geometry can be processed!**
- **Direct execution of many graphics** operations from main memory

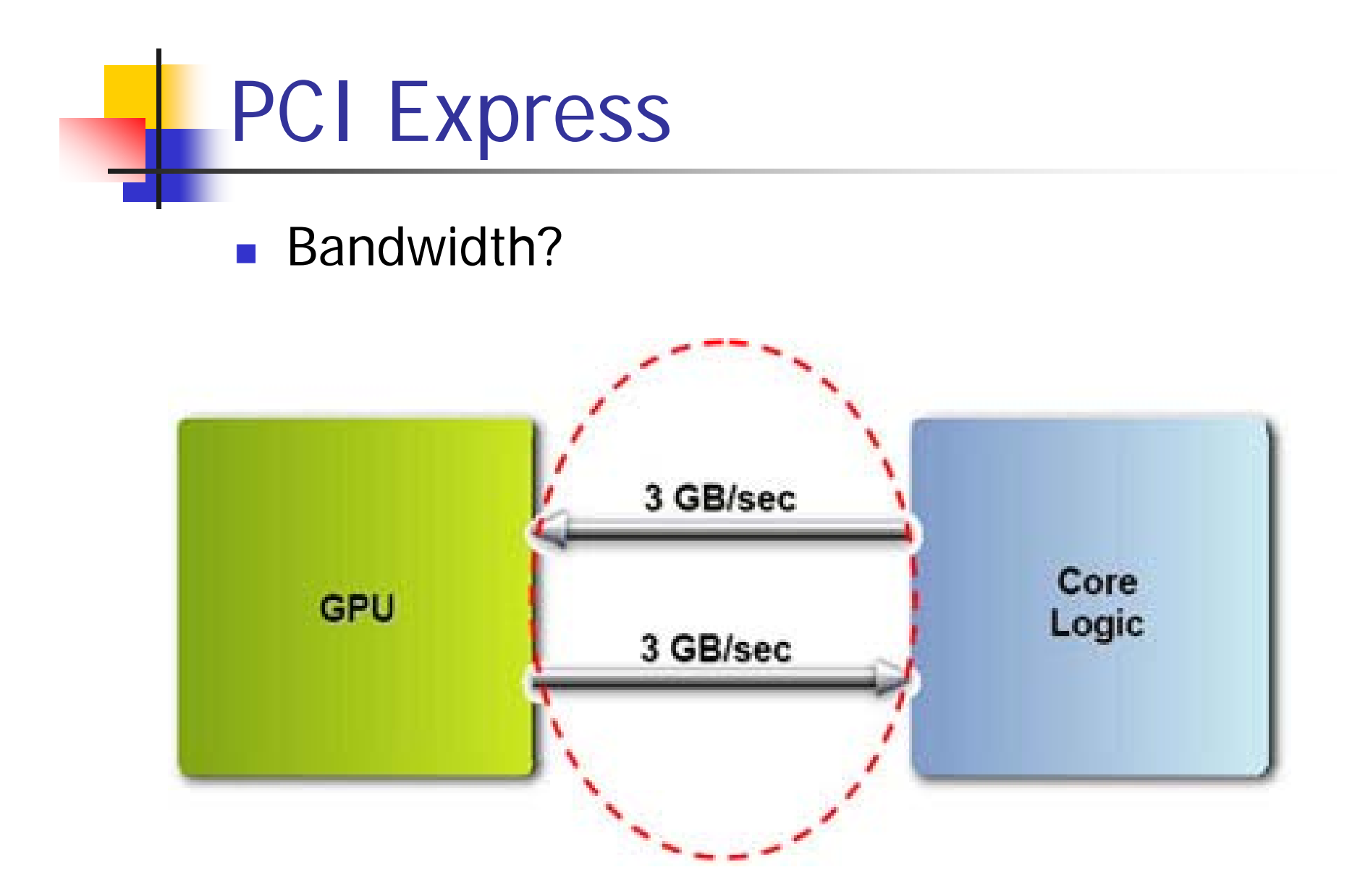

![](_page_41_Picture_0.jpeg)

■ Textbook Chapter 1, 2

Lab 1: Compile and run the sample OpenGL program posted on the class web site